# Example evaluation of FOCUS dataset Z

## Johannes Ranke

Wissenschaftlicher Berater Kronacher Str. 8, 79639 Grenzach-Wyhlen, Germany

and

University of Bremen

June 28, 2016

## Contents

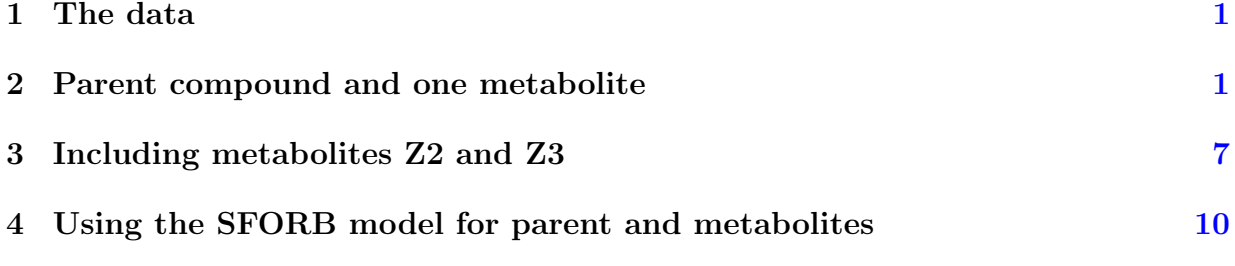

Key words: Kinetics, FOCUS, nonlinear optimisation

### <span id="page-1-0"></span>1 The data

The following code defines the example dataset from Appendix 7 to the FOCUS kinetics report [\(FOCUS Work Group on Degradation Kinetics,](#page-21-0) [2011\)](#page-21-0), p.350.

require(mkin)  $LOD = 0.5$  $FOCUS_2006_Z = data.frame($  $t = c(0, 0.04, 0.125, 0.29, 0.54, 1, 2, 3, 4, 7, 10, 14, 21,$ 42, 61, 96, 124), Z0 = c(100, 81.7, 70.4, 51.1, 41.2, 6.6, 4.6, 3.9, 4.6, 4.3, 6.8, 2.9, 3.5, 5.3, 4.4, 1.2, 0.7), Z1 = c(0, 18.3, 29.6, 46.3, 55.1, 65.7, 39.1, 36, 15.3, 5.6, 1.1, 1.6, 0.6, 0.5 \* LOD, NA, NA, NA), Z2 = c(0, NA, 0.5 \* LOD, 2.6, 3.8, 15.3, 37.2, 31.7, 35.6, 14.5, 0.8, 2.1, 1.9, 0.5 \* LOD, NA, NA, NA), Z3 = c(0, NA, NA, NA, NA, 0.5 \* LOD, 9.2, 13.1, 22.3, 28.4, 32.5, 25.2, 17.2, 4.8, 4.5, 2.8, 4.4))

FOCUS\_2006\_Z\_mkin <- mkin\_wide\_to\_long(FOCUS\_2006\_Z)

## <span id="page-1-1"></span>2 Parent compound and one metabolite

The next step is to set up the models used for the kinetic analysis. As the simultaneous fit of parent and the first metabolite is usually straightforward, Step 1 (SFO for parent only) is skipped here. We start with the model 2a, with formation and decline of metabolite Z1 and the pathway from parent directly to sink included (default in mkin).

```
Z.2a \leftarrow \text{mkinmod}(Z0 = \text{mkinsub}("SF0", "Z1"),
                     Z1 = mkinsub("SFO")
```
## Successfully compiled differential equation model from auto-generated C code.

m.Z.2a <- mkinfit(Z.2a, FOCUS\_2006\_Z\_mkin, quiet = TRUE) plot\_sep(m.Z.2a)

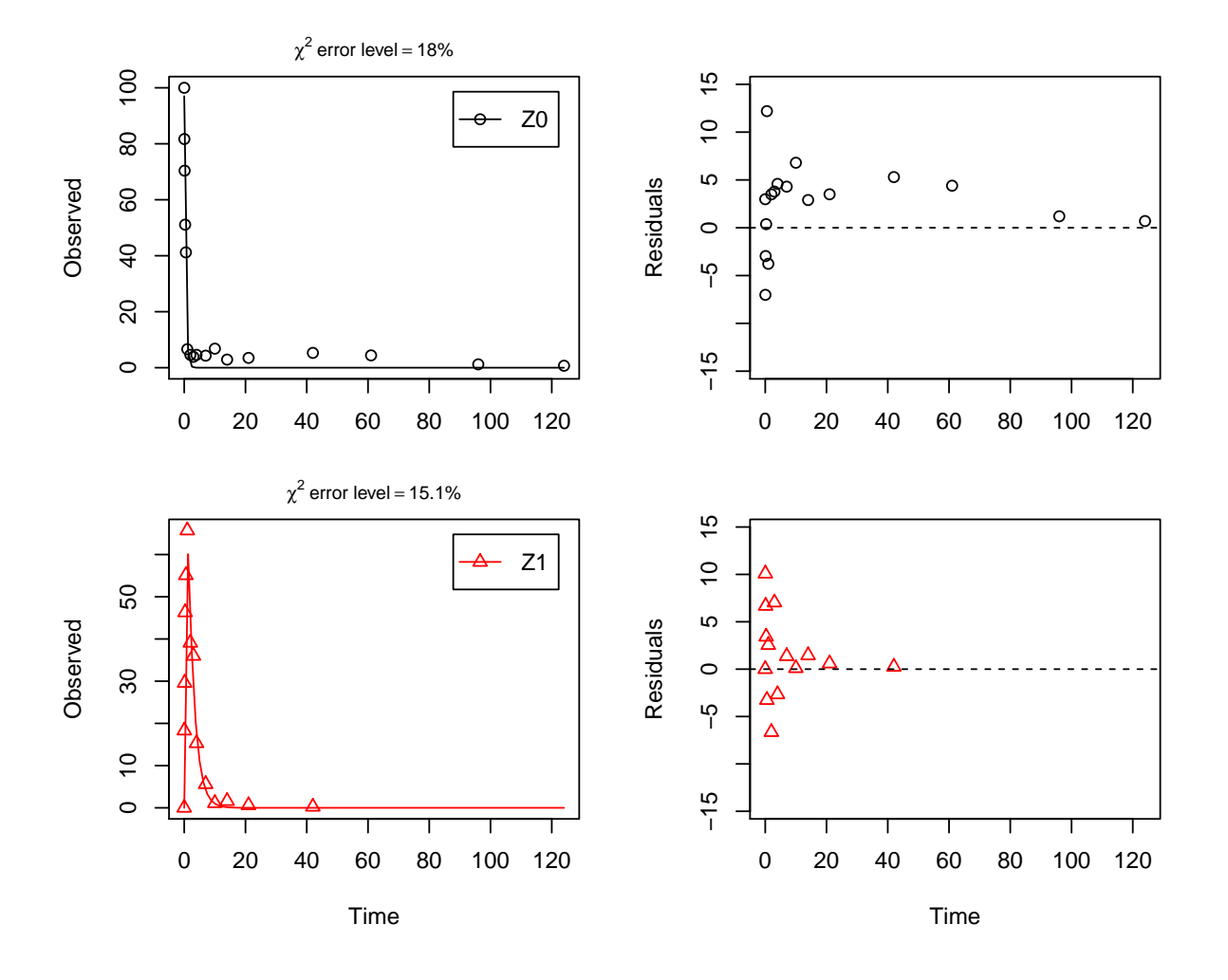

summary(m.Z.2a, data = FALSE)\$bpar

## Estimate se\_notrans t value Pr(>t) ## Z0\_0 9.701488e+01 3.55313691 2.730401e+01 1.679214e-21 ## k\_Z0\_sink 1.281376e-11 0.22689470 5.647447e-11 5.000000e-01 ## k\_Z0\_Z1 2.236006e+00 0.16507604 1.354531e+01 7.396594e-14 ## k\_Z1\_sink 4.821248e-01 0.06585369 7.321150e+00 3.552015e-08

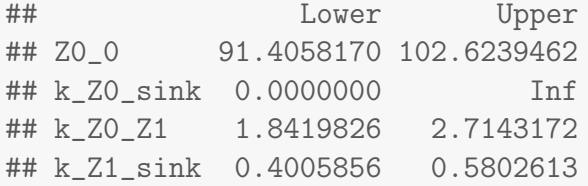

As obvious from the parameter summary (the bpar component of the summary), the kinetic rate constant from parent compound Z to sink is negligible. Accordingly, the exact magnitude of the fitted parameter log k\_Z0\_sink is ill-defined and the covariance matrix is not returned (not shown, would be visible in the complete summary). This suggests, in agreement with the analysis in the FOCUS kinetics report, to simplify the model by removing the pathway to sink.

A similar result can be obtained when formation fractions are used in the model formulation:

```
Z.2a.ff \leftarrow \text{mkinmod}(Z0 = \text{mkinsub}("SF0", "Z1"),
                        Z1 = mkinsub("SFO").
                        use_of_ff = "max")
```

```
m.Z.2a.ff <- mkinfit(Z.2a.ff, FOCUS_2006_Z_mkin, quiet = TRUE)
plot_sep(m.Z.2a.ff)
```
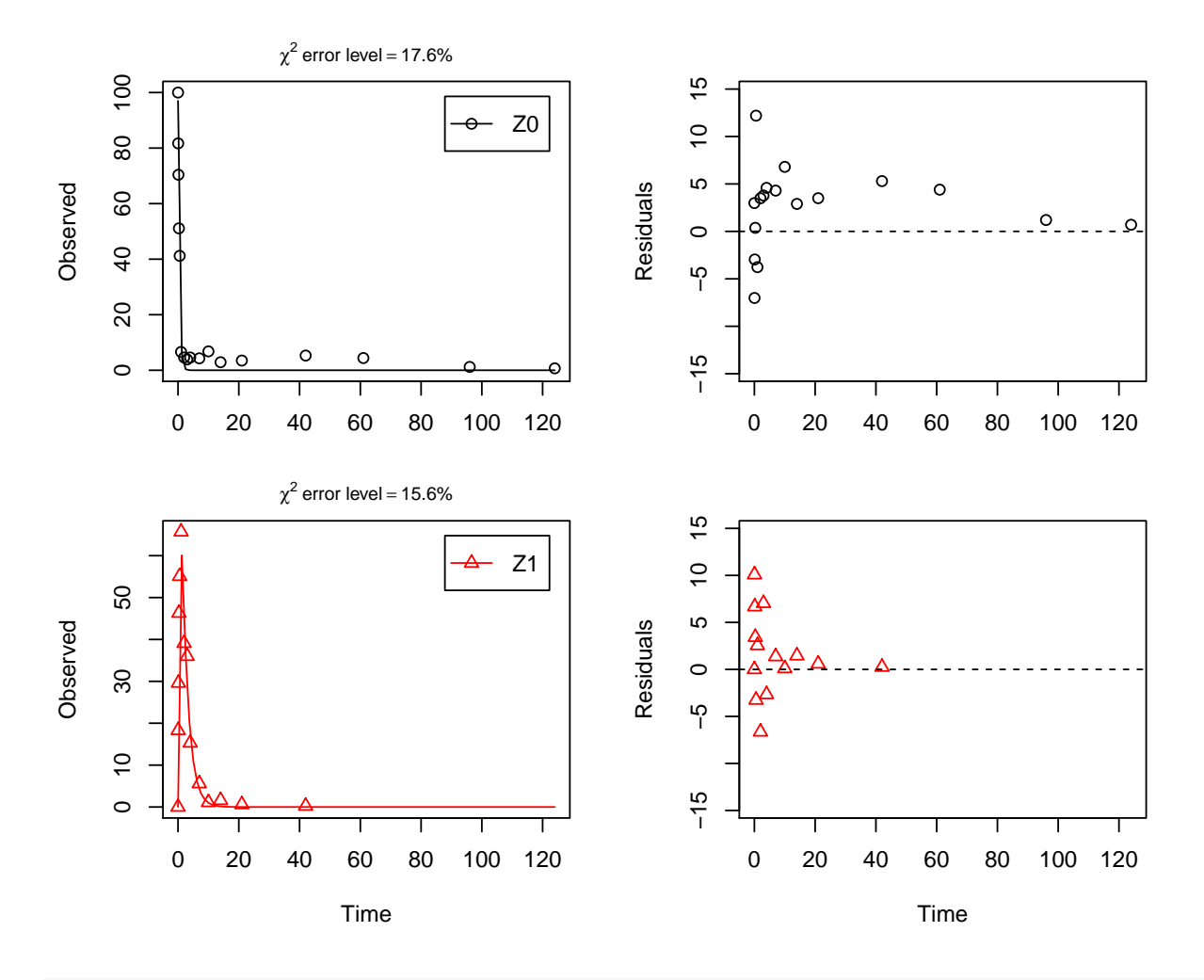

#### summary(m.Z.2a.ff, data = FALSE)\$bpar

| ## |                            |  |  |  | Estimate se_notrans t value $Pr(>t)$                                    | Lower |
|----|----------------------------|--|--|--|-------------------------------------------------------------------------|-------|
|    | ## ZO_O                    |  |  |  | 97.0148812  3.55314944  27.303912  1.679369e-21  91.3287912             |       |
|    | $\#$ # k ZO                |  |  |  |                                                                         |       |
|    |                            |  |  |  |                                                                         |       |
|    |                            |  |  |  | ## f_Z0_to_Z1  1.0000000  0.10147342  9.854798  9.707056e-11  0.0000000 |       |
| ## | Upper                      |  |  |  |                                                                         |       |
|    | ## Z0 0 102.7009713        |  |  |  |                                                                         |       |
|    | ## k_Z0 2.7694843          |  |  |  |                                                                         |       |
|    | ## k Z1 0.5815722          |  |  |  |                                                                         |       |
|    | ## f_Z0_to_Z1    1.0000000 |  |  |  |                                                                         |       |

Here, the ilr transformed formation fraction fitted in the model takes a very large value, and the backtransformed formation fraction from parent Z to Z1 is practically unity. Again,

the covariance matrix is not returned as the model is overparameterised.

The simplified model is obtained by setting the list component sink to FALSE.<sup>[1](#page-5-0)</sup>

In the following, we use the parameterisation with formation fractions in order to be able to compare with the results in the FOCUS guidance, and as it makes it easier to use parameters obtained in a previous fit when adding a further metabolite.

```
Z.3 \leq - mkinmod(Z0 = mkinsub("SFO", "Z1", sink = FALSE),
               Z1 = mkinsub("SFO"), use_of_ff = "max")
```
## Successfully compiled differential equation model from auto-generated C code.

```
m.Z.3 \leq mkinfit(Z.3, FOCUS_2006_Z_mkin, quiet = TRUE)plot_sep(m.Z.3)
```
<span id="page-5-0"></span><sup>1</sup>If the model formulation without formation fractions is used, the same effect can be obtained by fixing the parameter k\_Z\_sink to a value of zero.

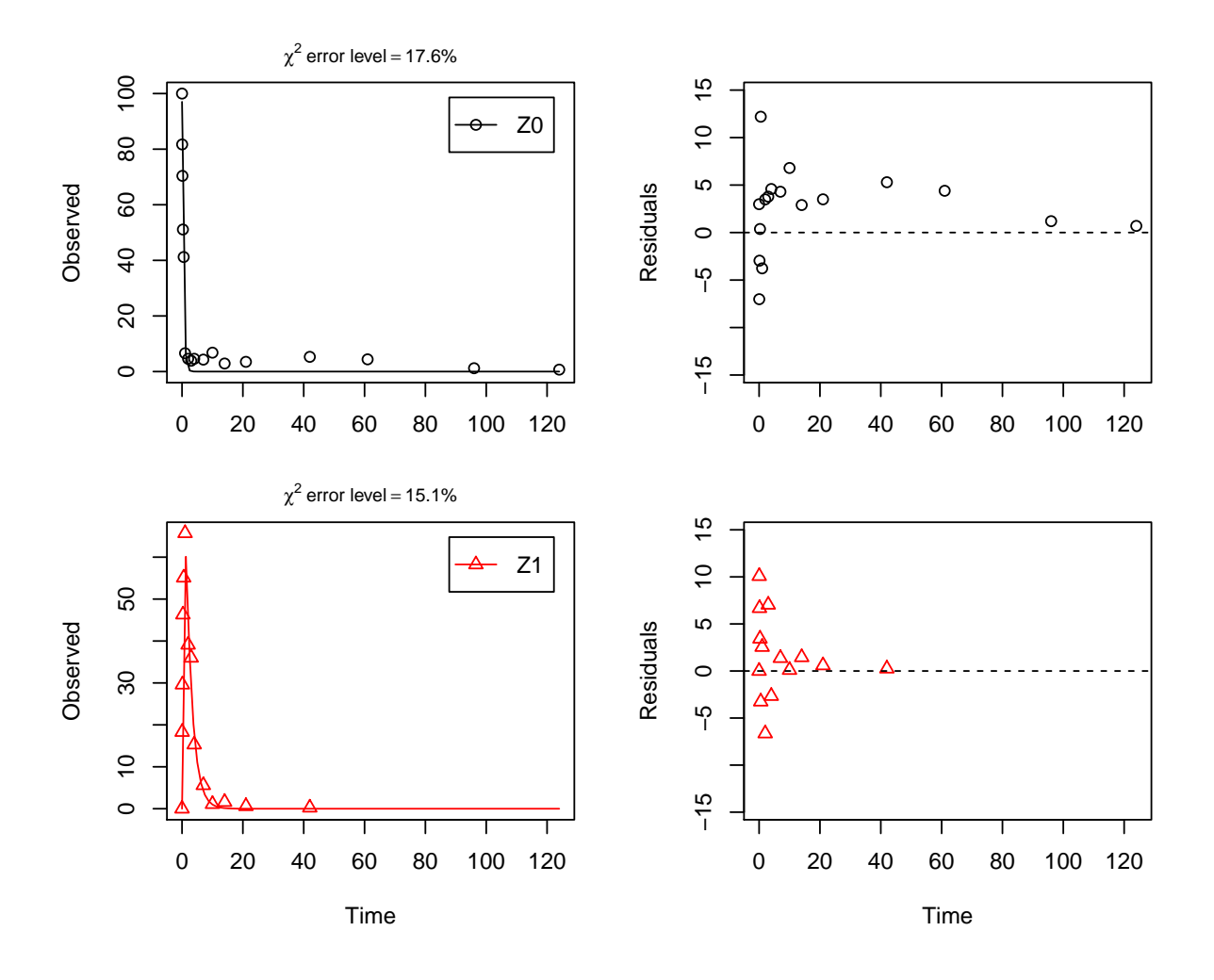

summary(m.Z.3, data = FALSE)\$bpar

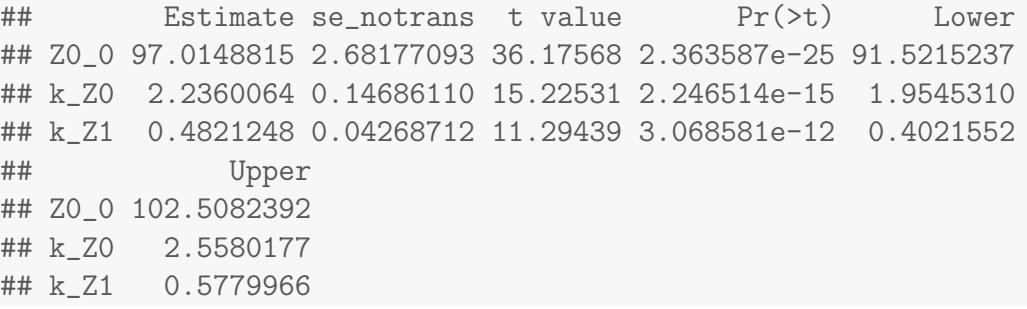

As there is only one transformation product for Z0 and no pathway to sink, the formation fraction is internally fixed to unity.

## <span id="page-7-0"></span>3 Including metabolites Z2 and Z3

As suggested in the FOCUS report, the pathway to sink was removed for metabolite Z1 as well in the next step. While this step appears questionable on the basis of the above results, it is followed here for the purpose of comparison. Also, in the FOCUS report, it is assumed that there is additional empirical evidence that Z1 quickly and exclusively hydrolyses to Z2.

```
Z.5 \leq mkinmod(Z0 = mkinsub("SFO", "Z1", sink = FALSE),
               Z1 = mkinsub("SFO", "Z2", sink = FALSE),Z2 = mkinsub("SFO"), use_of_f = "max")
```

```
m.Z.5 \leq mkinfit(Z.5, FOCUS_2006_Z_mkin, quiet = TRUE)plot_sep(m.Z.5)
```
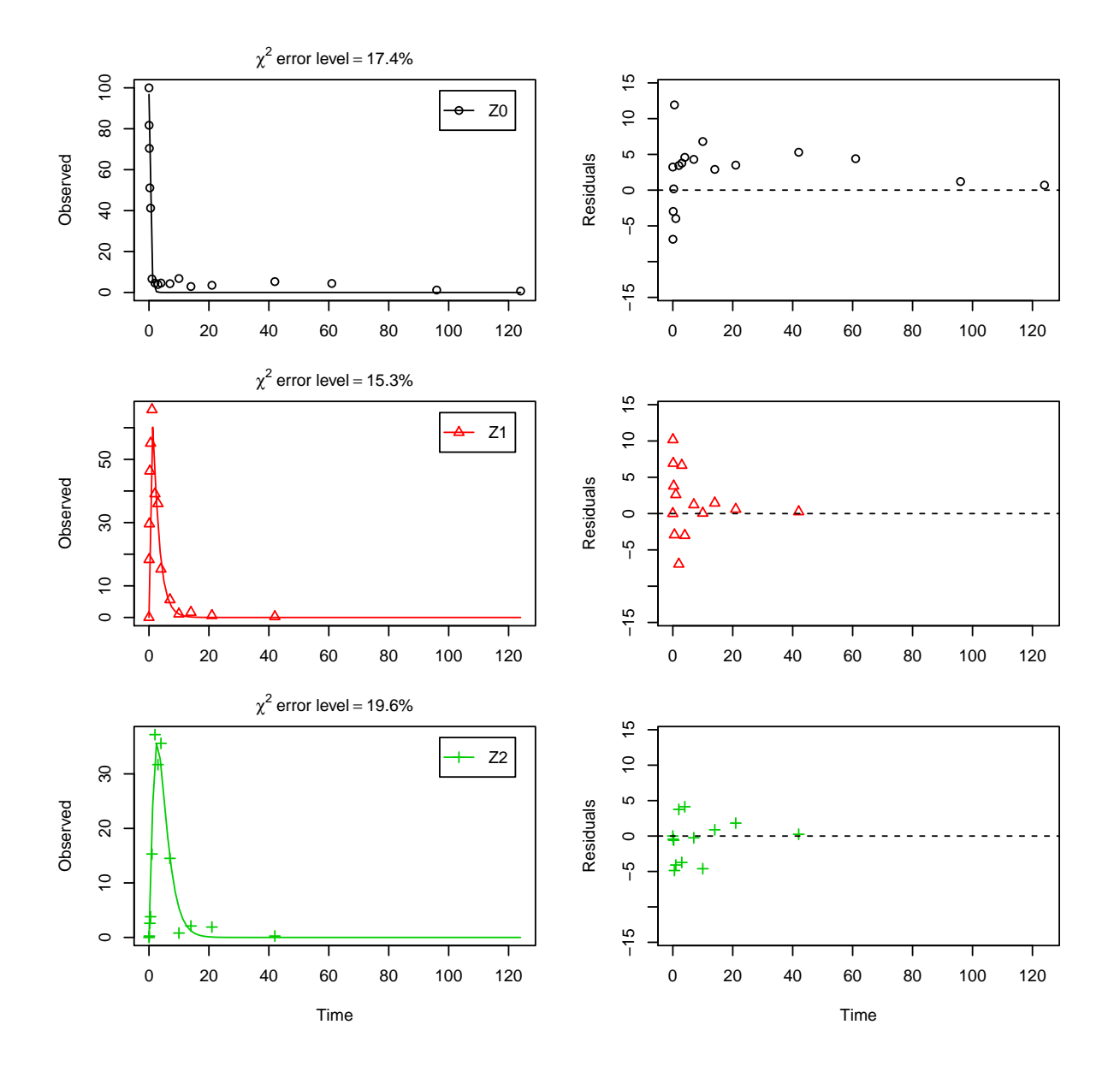

Finally, metabolite Z3 is added to the model. We use the optimised differential equation parameter values from the previous fit in order to accelerate the optimization.

Z.FOCUS <- mkinmod(Z0 = mkinsub("SFO", "Z1", sink = FALSE),  $Z1 = mkinsub("SFO", "Z2", sink = FALSE),$ Z2 = mkinsub("SFO", "Z3"),  $Z3 = mkinsub("SFO")$ ,  $use_of_f f = "max")$ 

## m.Z.FOCUS <- mkinfit(Z.FOCUS, FOCUS\_2006\_Z\_mkin, parms.ini = m.Z.5\$bparms.ode, quiet = TRUE)

plot\_sep(m.Z.FOCUS)

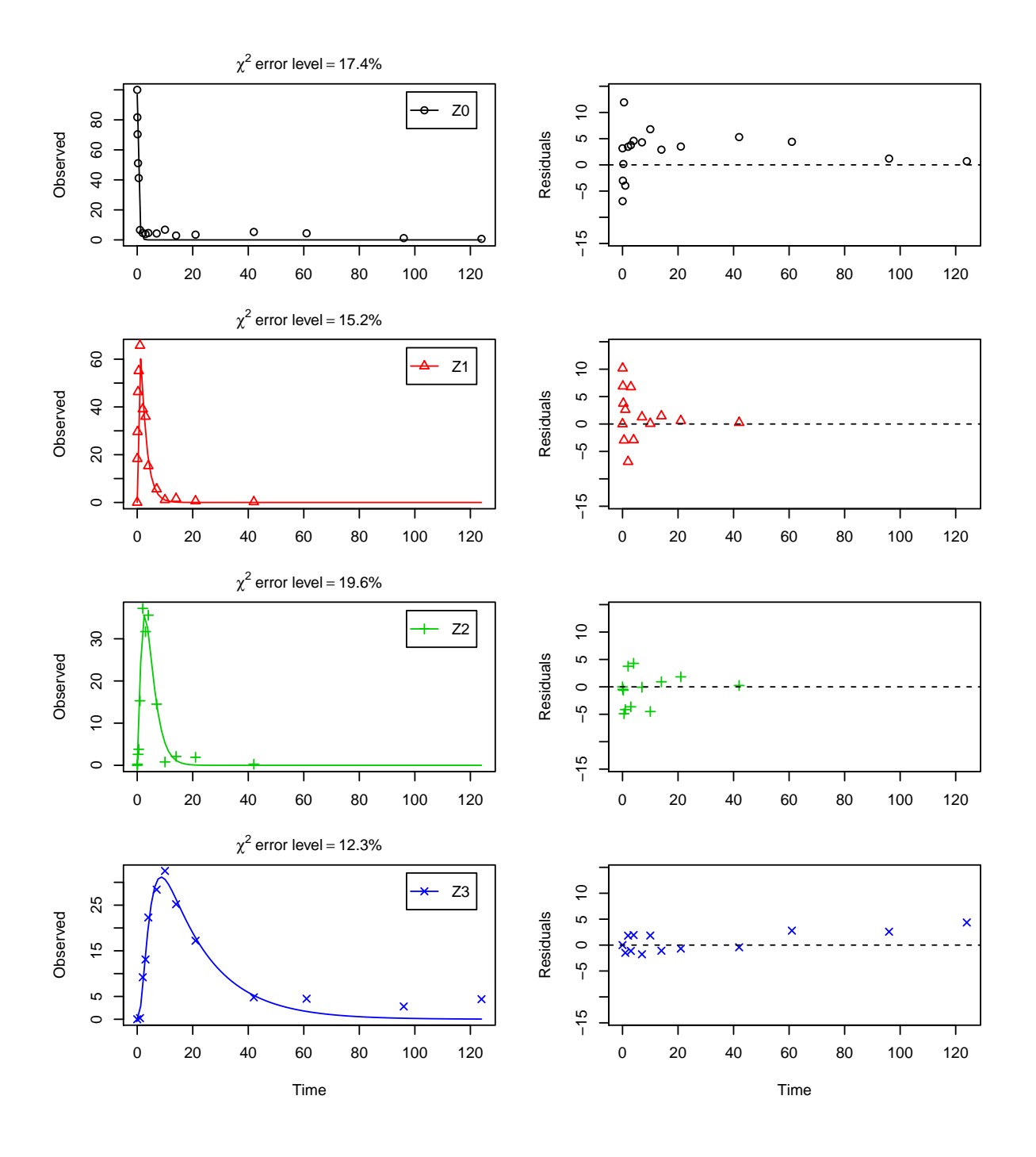

#### summary(m.Z.FOCUS, data = FALSE)\$bpar

```
## Estimate se_notrans t value Pr(>t) Lower
## Z0_0 96.83849566 2.05886133 47.034977 5.583742e-44 92.70517559
## k_Z0 2.21540897 0.11813046 18.753919 7.744034e-25 1.99051134
## k_Z1 0.47829896 0.02928763 16.331089 3.333376e-22 0.42297603
## k_Z2 0.45161653 0.04421268 10.214638 3.110936e-14 0.37103495
## k_Z3 0.05869343 0.01429485 4.105914 7.285393e-05 0.03599566
## f_Z2_to_Z3 0.47150952 0.05705233 8.264510 2.809889e-11 0.36038193
## Upper
## Z0_0 100.97181573
## k_Z0 2.46571661
## k_Z1 0.54085782
## k_Z2 0.54969886
## k_Z3 0.09570371
## f_Z2_to_Z3 0.58553462
endpoints(m.Z.FOCUS)
## $ff
## Z2_Z3 Z2_sink
## 0.4715095 0.5284905
##
## $SFORB
## logical(0)
##
## $distimes
## DT50 DT90
## Z0 0.3128755 1.039350
## Z1 1.4491923 4.814113
## Z2 1.5348136 5.098540
## Z3 11.8096217 39.230714
```
This fit corresponds to the final result chosen in Appendix 7 of the FOCUS report. Confidence intervals returned by mkin are based on internally transformed parameters, however.

#### <span id="page-10-0"></span>4 Using the SFORB model for parent and metabolites

As the FOCUS report states, there is a certain tailing of the time course of metabolite Z3. Also, the time course of the parent compound is not fitted very well using the SFO model, as residues at a certain low level remain.

Therefore, an additional model is offered here, using the single first-order reversible binding

(SFORB) model for metabolite Z3. As expected, the  $\chi^2$  error level is lower for metabolite Z3 using this model and the graphical fit for Z3 is improved. However, the covariance matrix is not returned.

```
Z.mkin.1 \leftarrow mkinmod(Z0 = mkinsub("SFO", "Z1", sink = FALSE),
                     Z1 = mkinsub("SFO", "Z2", sink = FALSE),
                     Z2 = mkinsub("SFO", "Z3"),
                     Z3 = mkinsub("SFORB"))
```

```
m.Z.mkin.1 <- mkinfit(Z.mkin.1, FOCUS_2006_Z_mkin, quiet = TRUE)
plot_sep(m.Z.mkin.1)
```
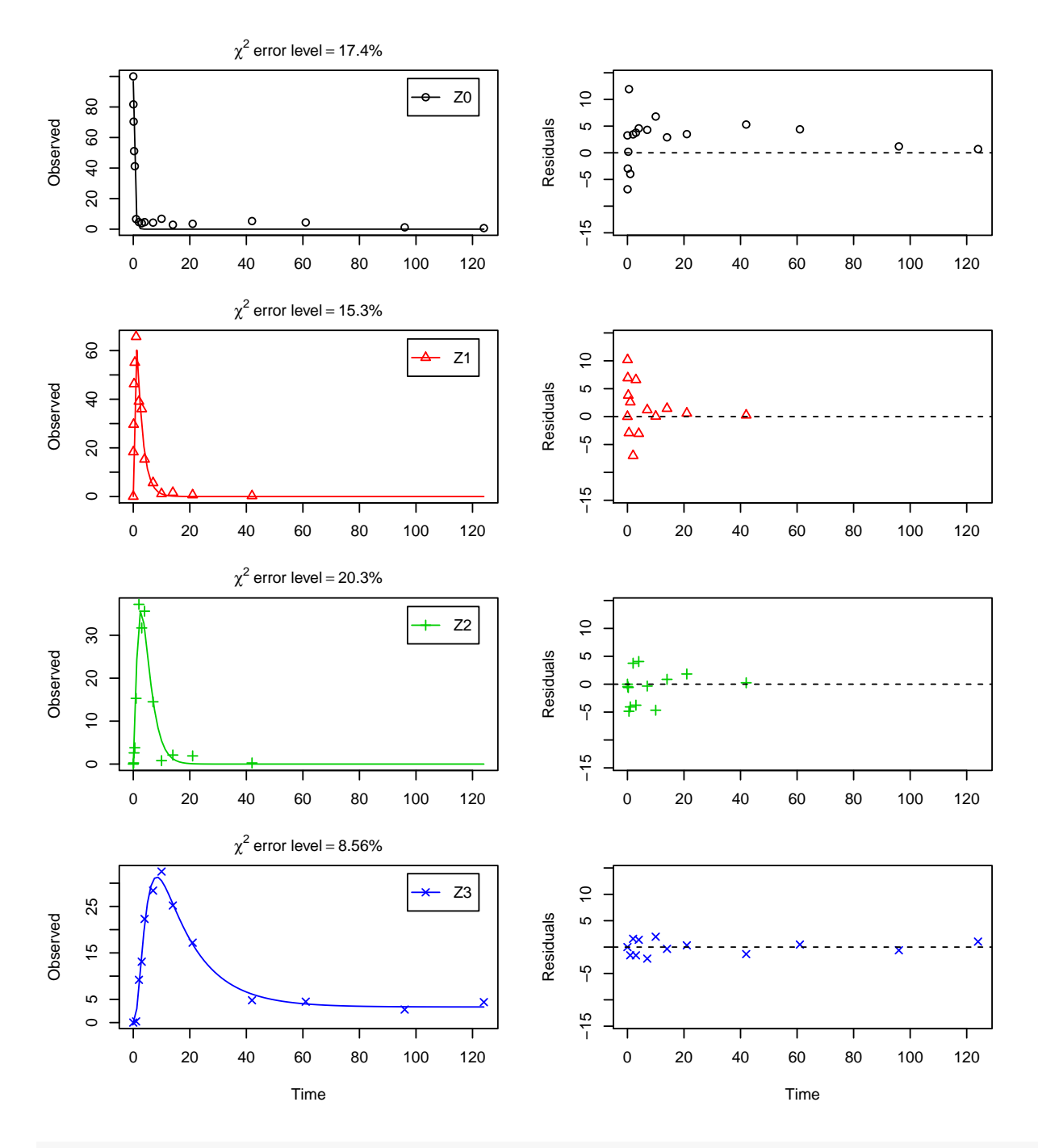

summary(m.Z.mkin.1, data = FALSE)\$cov.unscaled ## NULL

Therefore, a further stepwise model building is performed starting from the stage of parent and two metabolites, starting from the assumption that the model fit for the parent compound can be improved by using the SFORB model.

```
Z.mkin.3 \leq mkinmod(Z0 = mkinsub("SFORB", "Z1", sink = FALSE),
                    Z1 = mkinsub("SFO", "Z2", sink = FALSE),
                    Z2 = mkinsub("SFO")
```

```
m.Z.mkin.3 <- mkinfit(Z.mkin.3, FOCUS_2006_Z_mkin, quiet = TRUE)
plot_sep(m.Z.mkin.3)
```
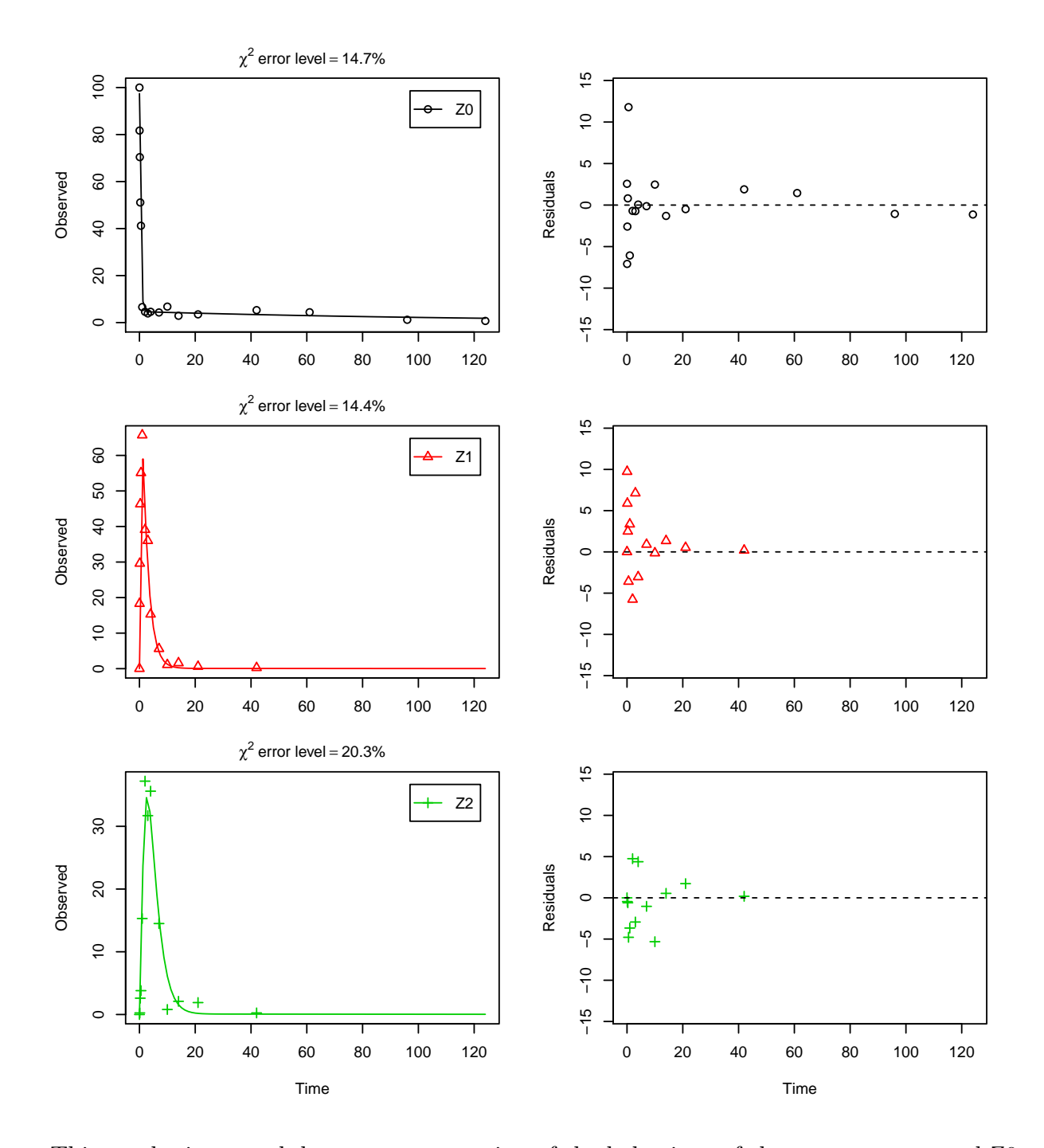

This results in a much better representation of the behaviour of the parent compound Z0. Finally, Z3 is added as well. These models appear overparameterised (no covariance matrix returned) if the sink for Z1 is left in the models.

```
Z.mkin.4 \leftarrow mkinmod(Z0 = mkinsub("SFORB", "Z1", sink = FALSE),
                     Z1 = mkinsub("SFO", "Z2", sink = FALSE),
                     Z2 = mkinsub("SFO", "Z3"),
                     Z3 = mkinsub("SFO")
```

```
m.Z.mkin.4 <- mkinfit(Z.mkin.4, FOCUS_2006_Z_mkin,
                      parms.ini = m.Z.mkin.3$bparms.ode,
                      quiet = TRUE)
plot_sep(m.Z.mkin.4)
```
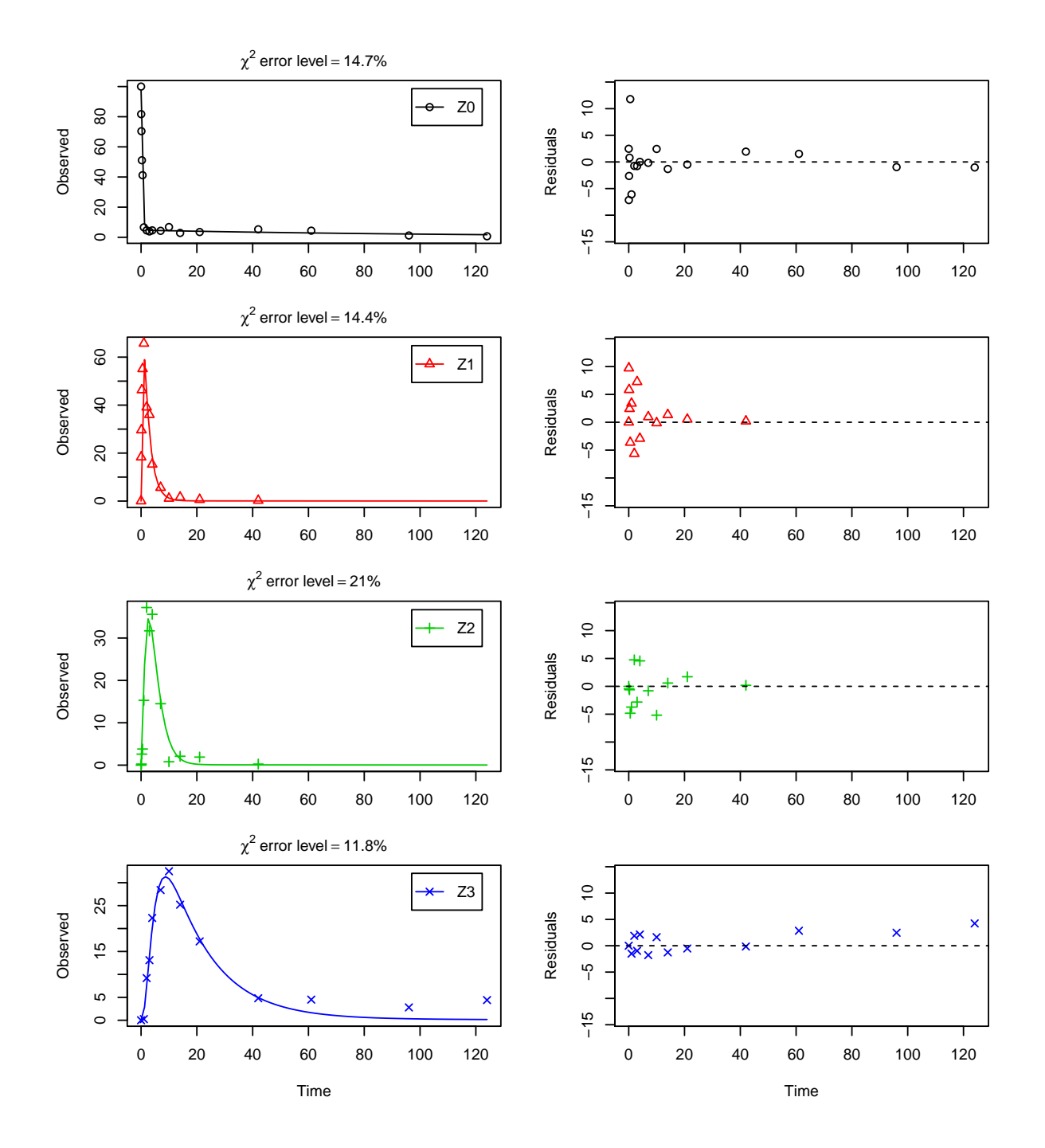

The error level of the fit, but especially of metabolite Z3, can be improved if the SFORB model is chosen for this metabolite, as this model is capable of representing the tailing of the metabolite decline phase.

Z.mkin.5 <- mkinmod(Z0 = mkinsub("SFORB", "Z1", sink = FALSE),  $Z1 =$  mkinsub("SFO", "Z2", sink = FALSE),

Z2 = mkinsub("SFO", "Z3"), Z3 = mkinsub("SFORB"))

## Successfully compiled differential equation model from auto-generated C code.

m.Z.mkin.5 <- mkinfit(Z.mkin.5, FOCUS\_2006\_Z\_mkin, parms.ini = m.Z.mkin.4\$bparms.ode[1:4],  $quiet = TRUE$ ) plot\_sep(m.Z.mkin.5)

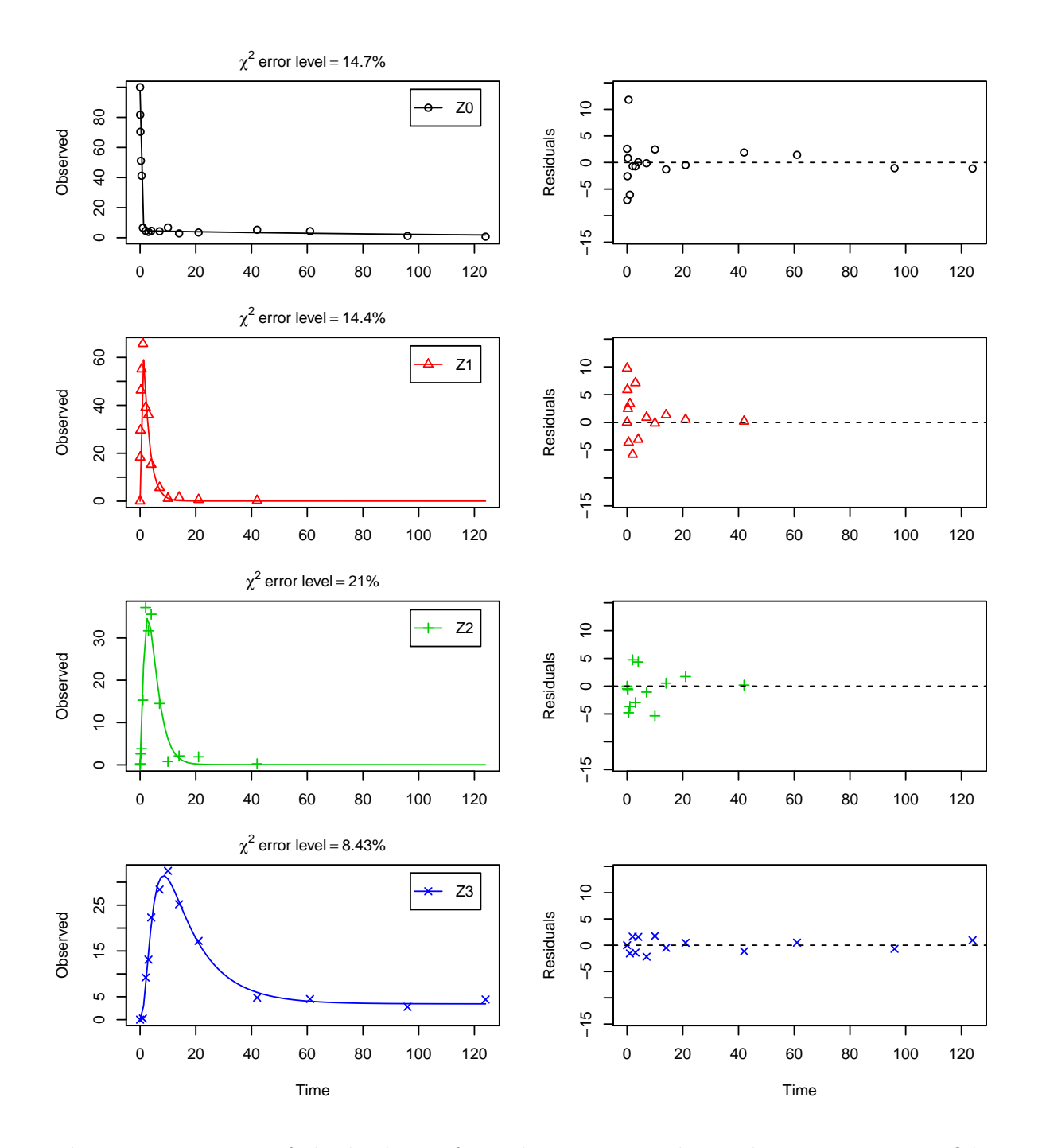

The summary view of the backtransformed parameters shows that we get no confidence intervals due to overparameterisation. As the optimized k\_Z3\_bound\_free is excessively small, it seems reasonable to fix it to zero.

m.Z.mkin.5a <- mkinfit(Z.mkin.5, FOCUS\_2006\_Z\_mkin, parms.ini = c(m.Z.mkin.5\$bparms.ode[1:7],

 $k_Z3_bound_free = 0$ , fixed\_parms = "k\_Z3\_bound\_free", quiet = TRUE)

plot\_sep(m.Z.mkin.5a)

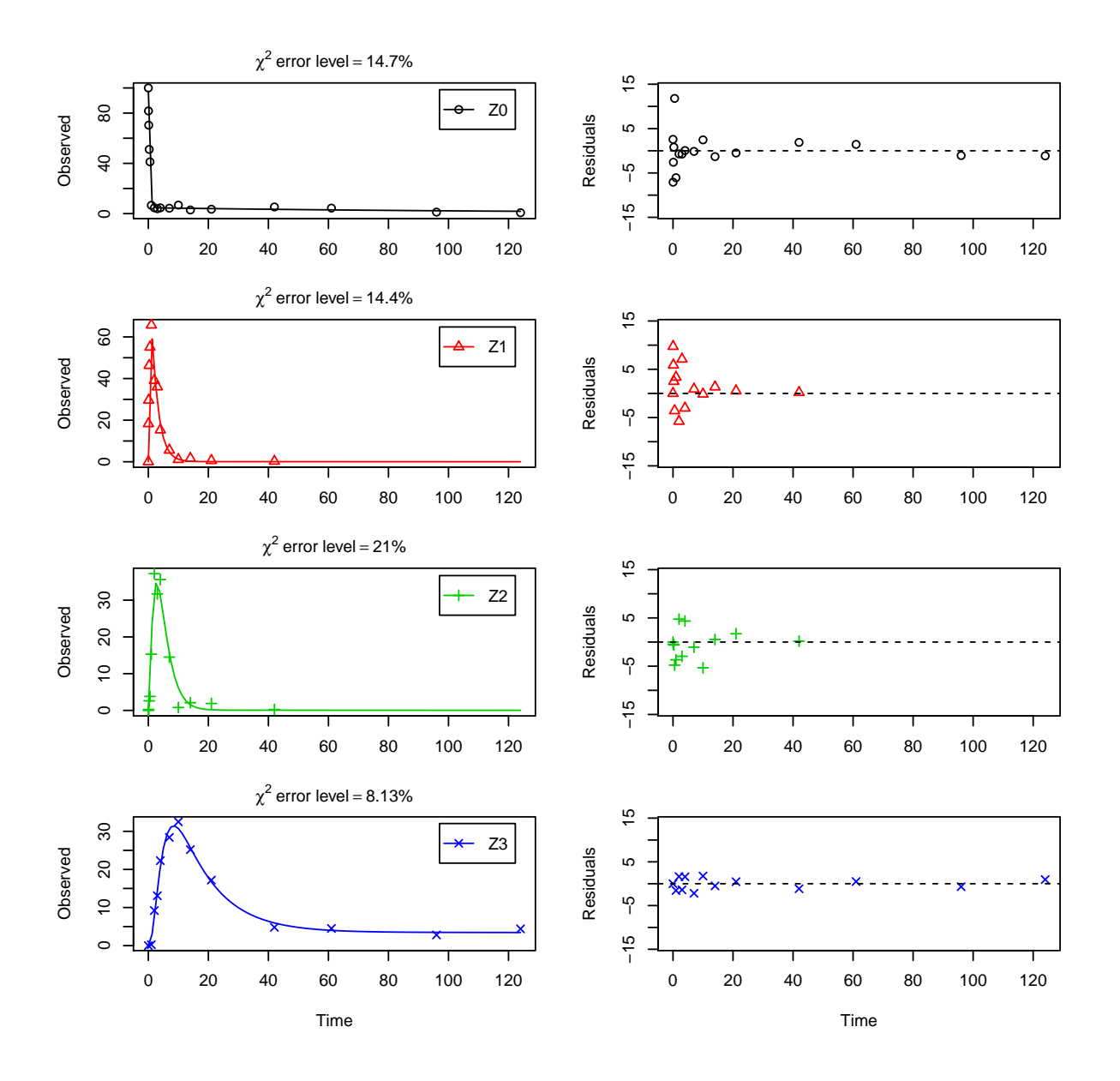

As expected, the residual plots for Z0 and Z3 are more random than in the case of the all SFO model for which they were shown above. In conclusion, the model Z.mkin.5a is proposed as the best-fit model for the dataset from Appendix 7 of the FOCUS report.

A graphical representation of the confidence intervals can finally be obtained.

mkinparplot(m.Z.mkin.5a)

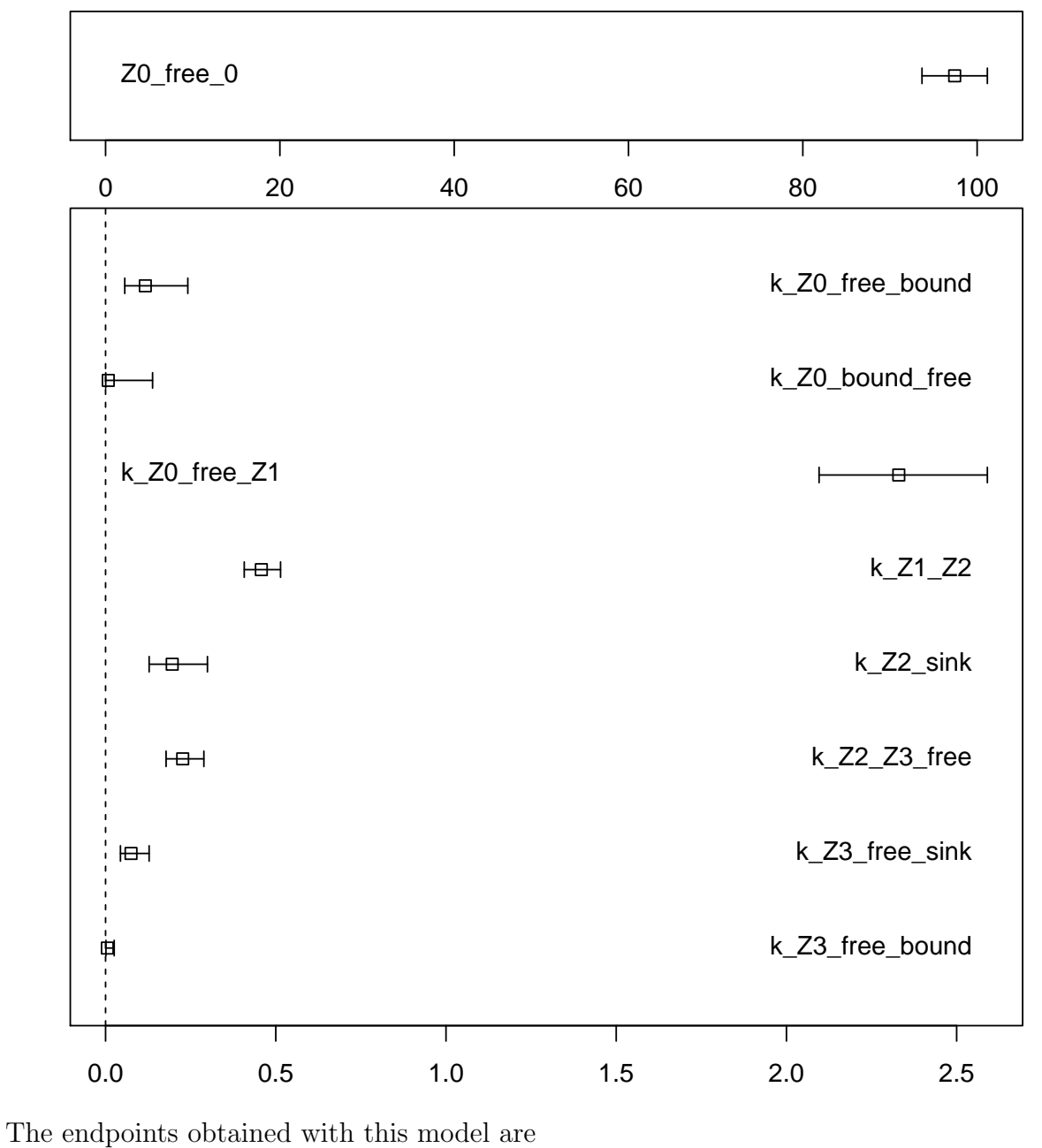

endpoints(m.Z.mkin.5a) ## \$ff ## Z0\_free\_Z1 Z1\_Z2 Z2\_sink Z2\_Z3\_free Z3\_free\_sink ## 1.0000000 1.0000000 0.4634431 0.5365569 1.0000000 ## ## \$SFORB

## Z0\_b1 Z0\_b2 Z3\_b1 Z3\_b2 ## 2.447138640 0.007512589 0.080007099 0.000000000 ## ## \$distimes ## DT50 DT90 DT50\_Z0\_b1 DT50\_Z0\_b2 DT50\_Z3\_b1 DT50\_Z3\_b2 ## Z0 0.3042972 1.184811 0.283248 92.26476 NA NA ## Z1 1.5147787 5.031986 NA NA NA NA ## Z2 1.6413857 5.452565 NA NA NA NA ## Z3 NA NA NA NA 8.663571 Inf

It is clear the degradation rate of Z3 towards the end of the experiment is very low as DT50\_Z3\_b2 (the second Eigenvalue of the system of two differential equations representing the SFORB system for Z3, corresponding to the slower rate constant of the DFOP model) is reported to be infinity. However, this appears to be a feature of the data.

# References

<span id="page-21-0"></span>FOCUS Work Group on Degradation Kinetics. Generic guidance for estimating persistence and degradation kinetics from environmental fate studies on pesticides in EU registration, 1.0 edition, November 2011. URL <http://focus.jrc.ec.europa.eu/dk>.